# Juvenile Rehabilitation: Reporting Clients Served

When Juvenile Rehabilitation (JR) reports on total clients served for a year, the metric includes four types of clients:

- 1. Clients that were already in JR when the observation year began, and were still in JR when the observation year ended.
- 2. Clients that were both admitted to and released from JR within the observation year.
- 3. Clients that were admitted at some time during the observation year, and released after the observation year ended.
- 4. Clients that were in JR when the observation year began, and released some time during the observation year.

Because these metrics only capture a portion of the total clients served, it can make reporting on other metrics, such as admission rates or release rates, appear as though there are less clients served in JR. This distinction is shown in Figure 1 using an example of the total clients served during fiscal year (FY) 2019.

#### *Figure 1: Breakdown of clients included in total clients served during FY19*

Washington State Department of

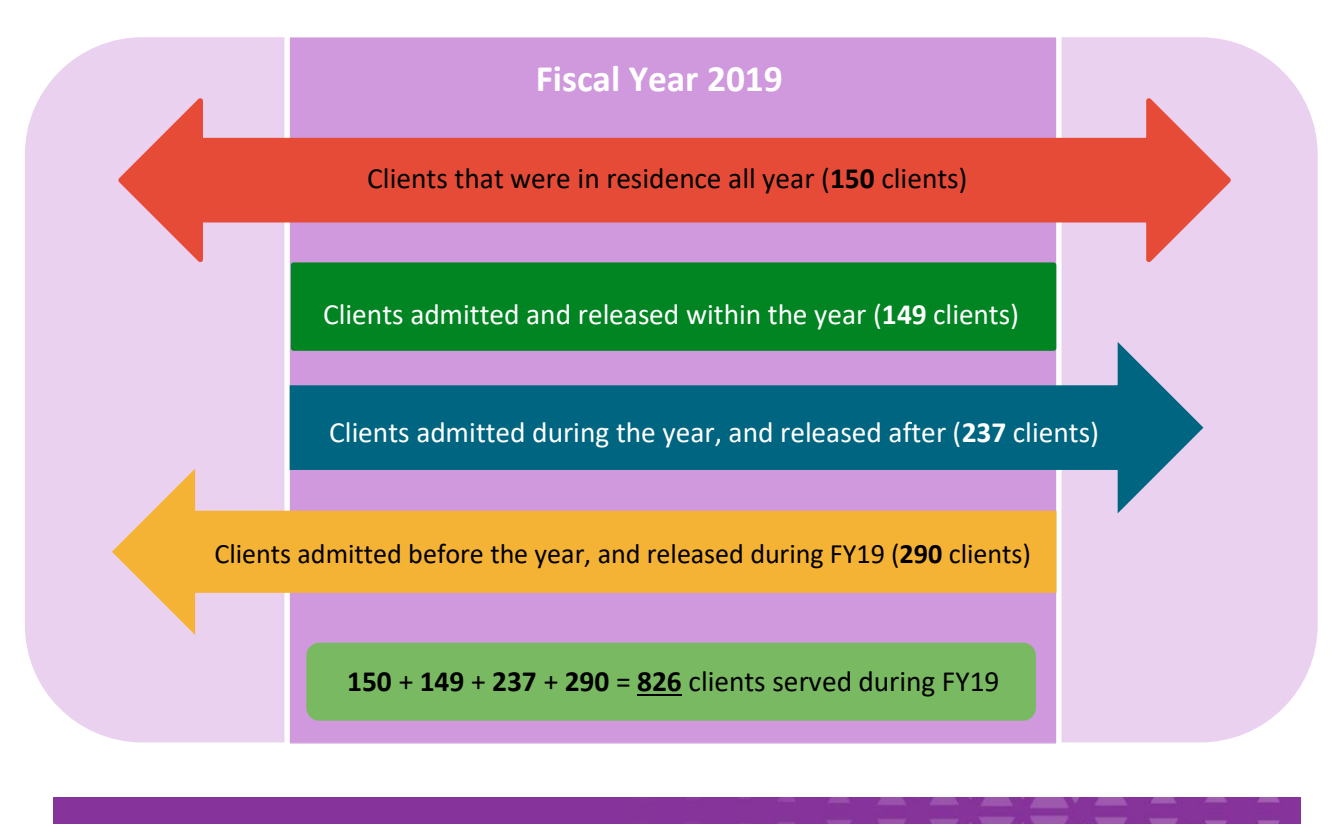

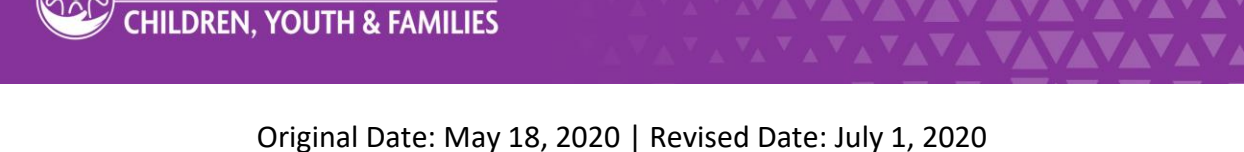

Office of Innovation, Alignment and Accountability | Approved for distribution by OIAA Director

### Juvenile Rehabilitation: Reporting Average Daily Population

Juvenile Rehabilitation uses the metric Average Daily Population (ADP) to determine the average number of clients that were in a facility or on parole in a certain region.

To calculate ADP:

- 1. Take the total number of clients present in the facility for each day in the time being tracked.
- 2. Add all of the totals together.
- 3. Divide the answer from Step 2 by the total number of days being tracked.

When calculating ADP, round to the nearest whole number to represent the average number of clients. Figure 1 uses fictional data to illustrate how this calculation is made.

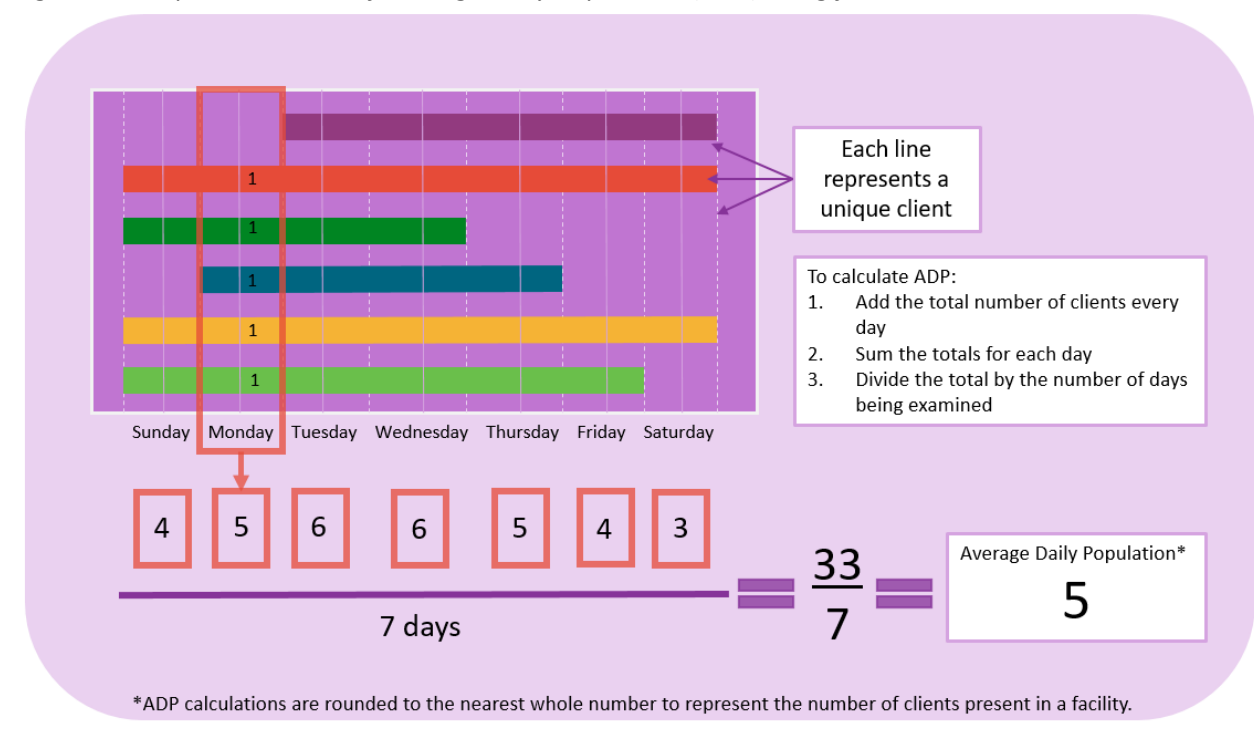

*Figure 1: Sample calculation of Average Daily Population (ADP) using fictional data*

Original Date: May 18, 2020 | Revised Date: July 1, 2020 Office of Innovation, Alignment and Accountability | Approved for distribution by OIAA Director

# Juvenile Rehabilitation: Reporting Average Daily Population

To demonstrate how easily ADP can change with different circumstances, Figure 2 shows the same graphic, but with one less client present at the facility for the week. This changed the overall ADP to four clients on average.

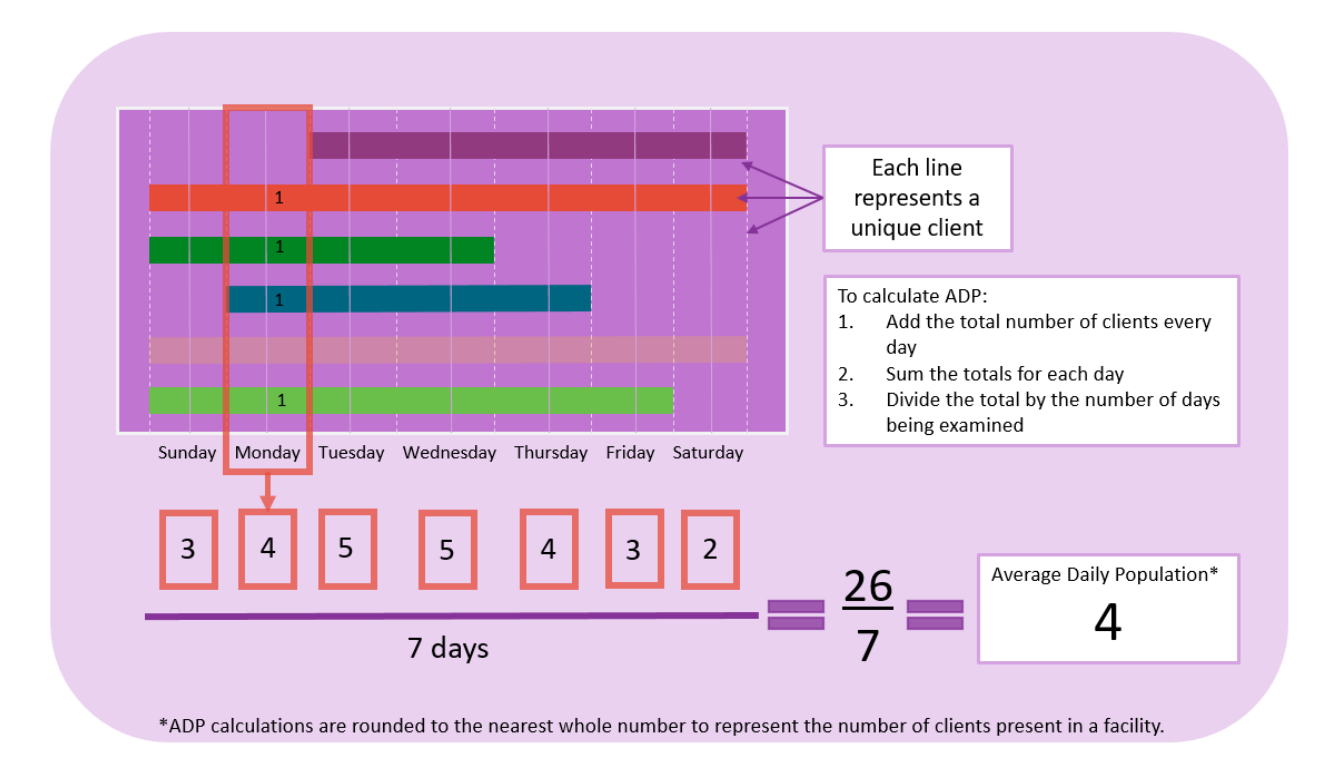

*Figure 2: Difference in ADP by removing one client from fictional data*

Original Date: May 18, 2020 | Revised Date: July 1, 2020 Office of Innovation, Alignment and Accountability | Approved for distribution by OIAA Director

# Juvenile Rehabilitation: Reporting Average Daily Population

Figure 3 is another example of how ADP can change. Although there were still six clients served at the fictional facility for the week, having two clients with shorter stays had a significant impact of the ADP.

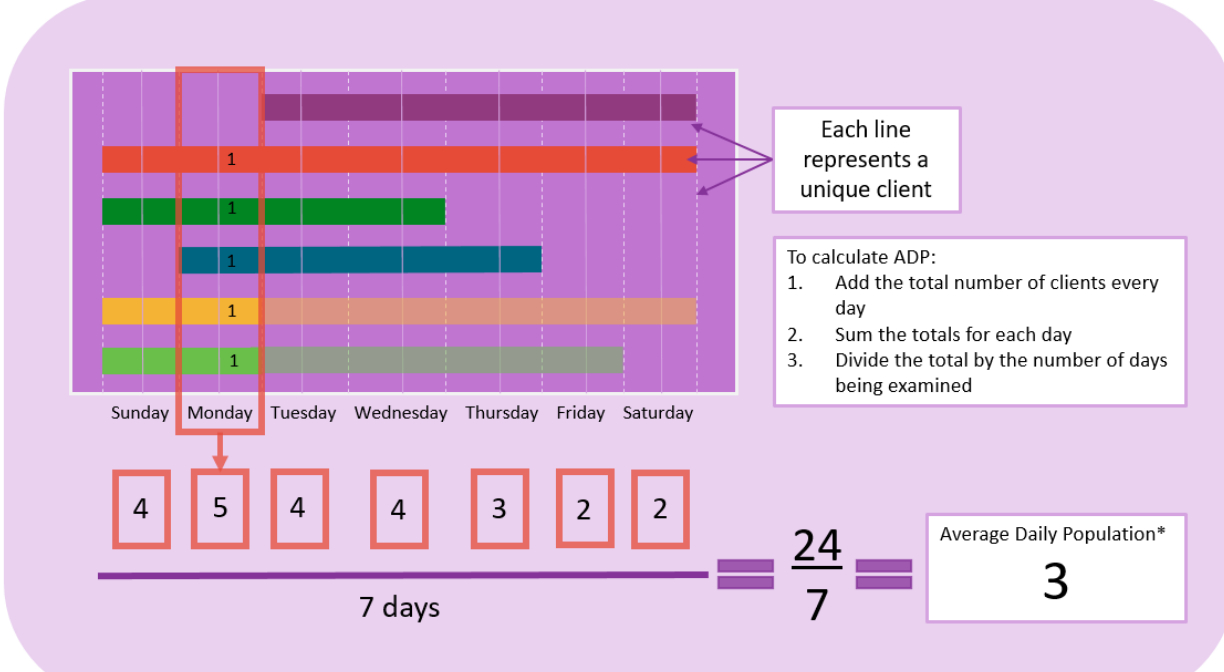

*Figure 3: Difference in ADP by shortening two clients' stays*

\*ADP calculations are rounded to the nearest whole number to represent the number of clients present in a facility.

Original Date: May 18, 2020 | Revised Date: July 1, 2020 Office of Innovation, Alignment and Accountability | Approved for distribution by OIAA Director